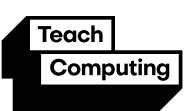

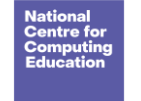

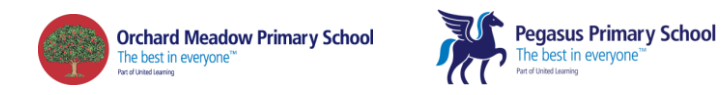

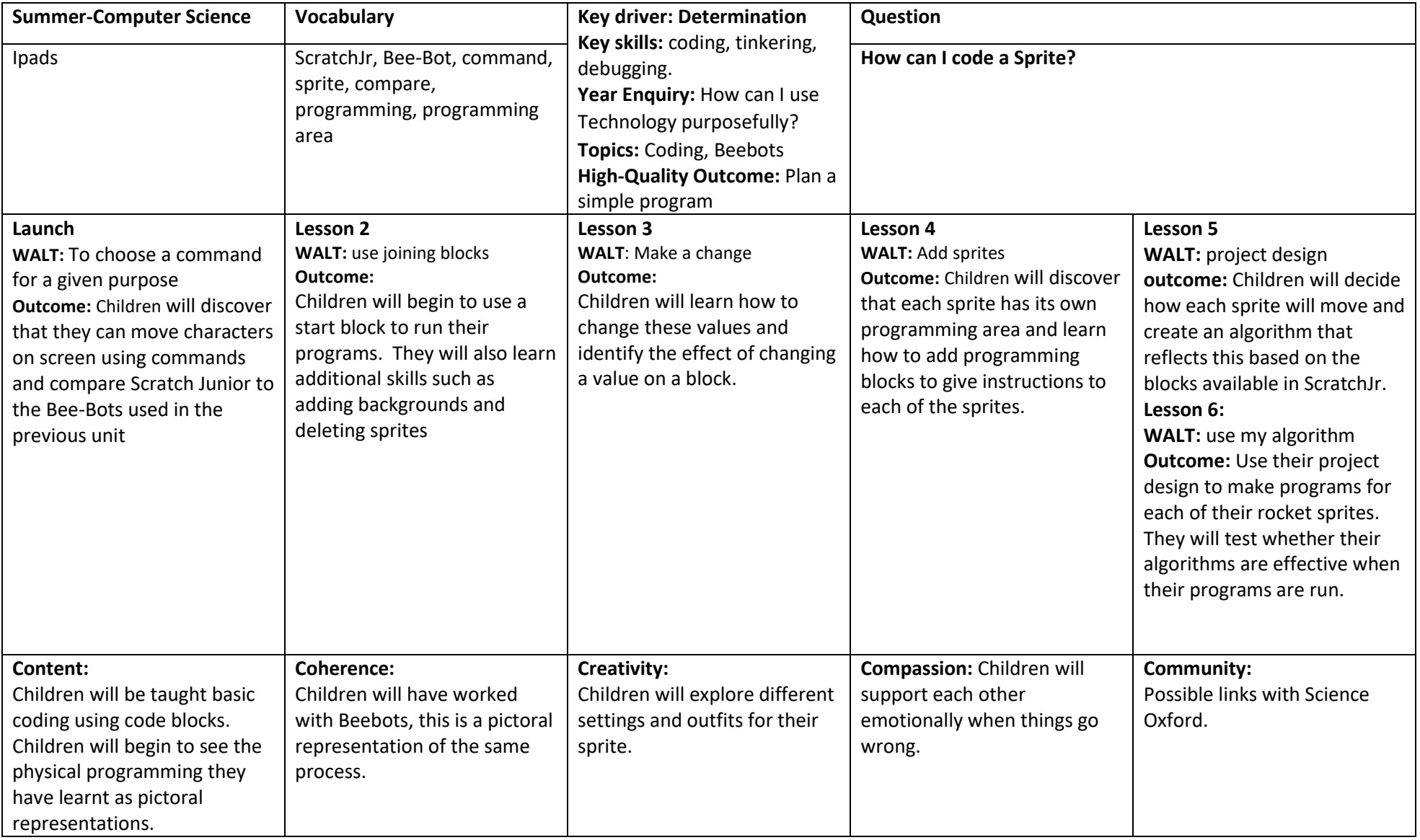

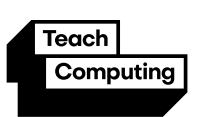

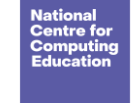

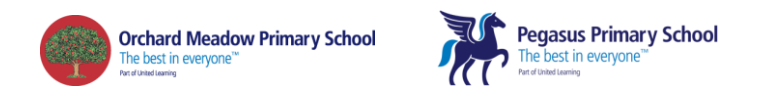

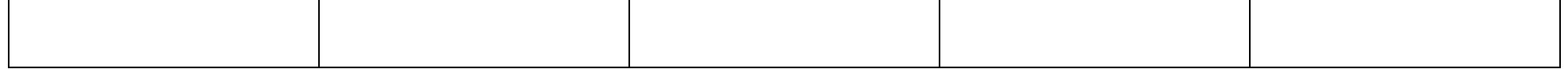

## Unit introduction

This unit introduces learners to on-screen programming through ScratchJr. Learners will explore the way a project looks by investigating sprites and backgrounds. They will use programming blocks to use, modify, and create programs. Learners will also be introduced to the early stages of program design through the introduction of algorithms.

Overview of lessons

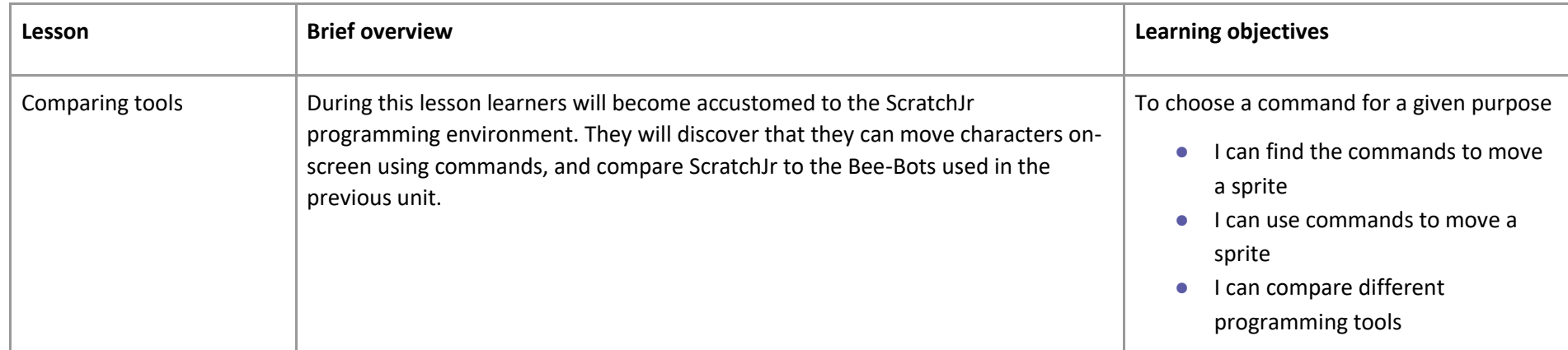

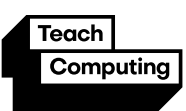

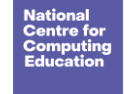

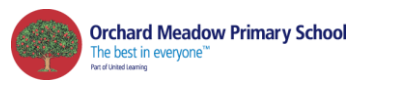

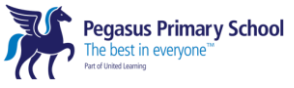

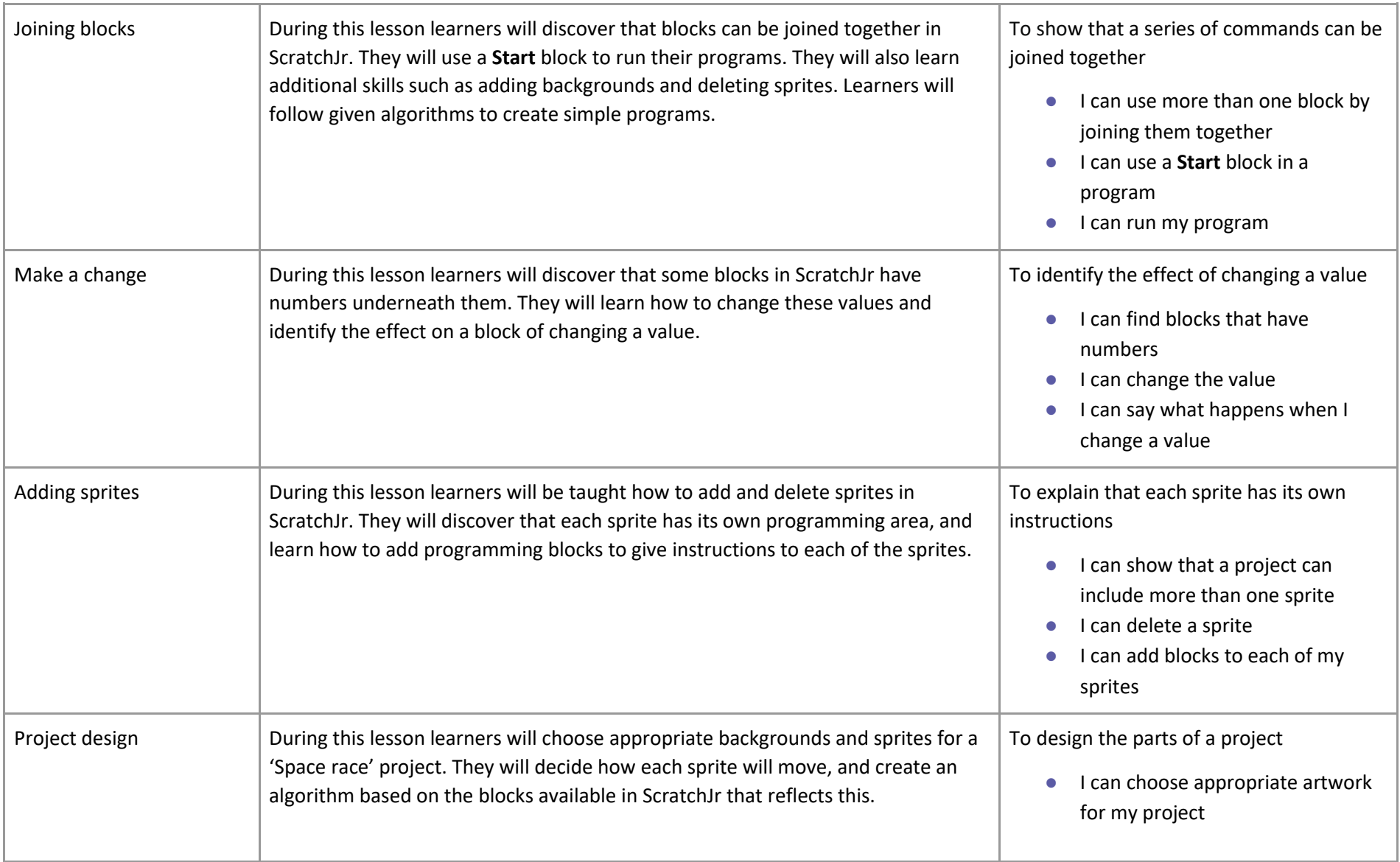

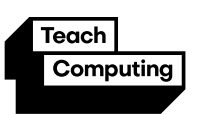

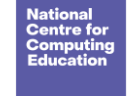

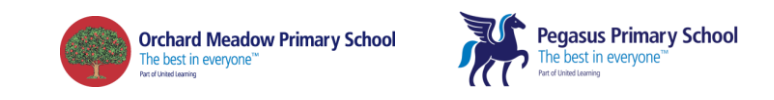

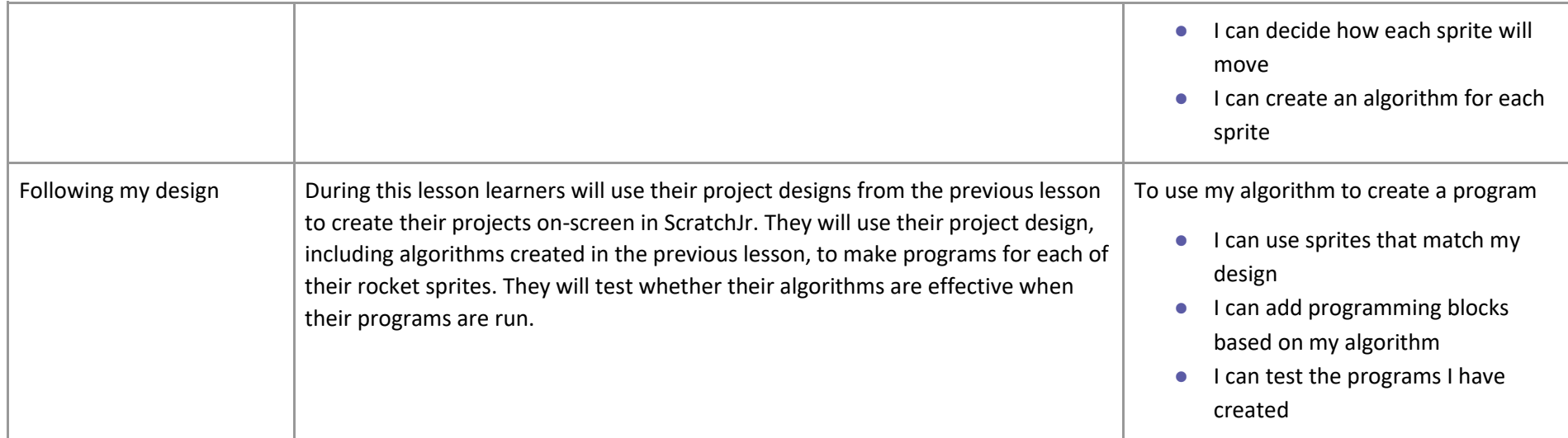

## Progression

This unit progresses learners' knowledge and understanding of programming and follows on from 'Programming A – Moving a robot', where children will have learned to program a floor robot using instructions.

See the learning graph for this unit for more information about progression.

## Curriculum links

#### **[National curriculum links](https://www.gov.uk/government/publications/national-curriculum-in-england-computing-programmes-of-study/national-curriculum-in-england-computing-programmes-of-study)**

● Understand what algorithms are, how they are implemented as programs on digital devices, and that programs execute by following precise and unambiguous instructions

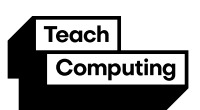

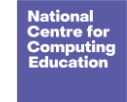

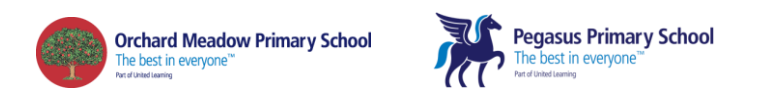

- Create and debug simple programs
- Use logical reasoning to predict the behaviour of simple programs

### Assessment

Assessment opportunities are detailed in each lesson plan. The learning objective and success criteria are introduced in the slide deck at the beginning of each lesson and then reviewed at the end. Learners are invited to assess how well they feel they have met the learning objective using thumbs up, thumbs sideways, or thumbs down.

# Subject knowledge

The unit focuses on developing learners' understanding of computer programming. It highlights that algorithms are a set of clear, precise, and ordered instructions, and that a computer program is the implementation of an algorithm on a digital device. The unit also introduces reading 'code' to predict what a program will do. Learners will engage in aspects of program design, including outlining the project task and creating algorithms.

When programming, there are four levels that can help describe a project, known as levels of abstraction. Research suggests that this structure can support learners in understanding how to create a program and how it works:

- Task what is needed
- Design what it should do
- $\bullet$  Code how it is done
- $\bullet$  Running the code what it does

Spending time at the 'task' and 'design' levels before engaging in code writing aids learners in assessing the achievability of their programs, and reduces a learner's cognitive load during programming.

Learners will move between the different levels throughout the unit.